## **Приложение 2. Программы профессиональных модулей**

Приложение 2.1

к ОПОП-П по специальности 09.02.07 Информационные системы и программирование

# **РАБОЧАЯ ПРОГРАММА ПРОФЕССИОНАЛЬНОГО МОДУЛЯ ПМ.05 ПРОЕКТИРОВАНИЕ И РАЗРАБОТКА ИНФОРМАЦИОННЫХ СИСТЕМ**

## **Обязательный профессиональный блок**

**2023 год**

### **СОДЕРЖАНИЕ**

- **1. ОБЩАЯ ХАРАКТЕРИСТИКА РАБОЧЕЙ ПРОГРАММЫ ПРОФЕССИОНАЛЬНОГО МОДУЛЯ**
- **2. СТРУКТУРА И СОДЕРЖАНИЕ ПРОФЕССИОНАЛЬНОГО МОДУЛЯ**
- **3. УСЛОВИЯ РЕАЛИЗАЦИИ ПРОФЕССИОНАЛЬНОГО МОДУЛЯ**
- **4. КОНТРОЛЬ И ОЦЕНКА РЕЗУЛЬТАТОВ ОСВОЕНИЯ ПРОФЕССИОНАЛЬНОГО МОДУЛЯ**

## **1. ОБЩАЯ ХАРАКТЕРИСТИКА РАБОЧЕЙ ПРОГРАММЫ ПРОФЕССИОНАЛЬНОГО МОДУЛЯ «ПМ.05 ПРОЕКТИРОВАНИЕ И РАЗРАБОТКА ИНФОРМАЦИОННЫХ СИСТЕМ»**

#### **1.1. Цель и планируемые результаты освоения профессионального модуля**

В результате изучения профессионального модуля обучающийся должен освоить основной вид деятельности «ВД.5 Проектирование и разработка информационных систем» и соответствующие ему общие компетенции и профессиональные компетенции:

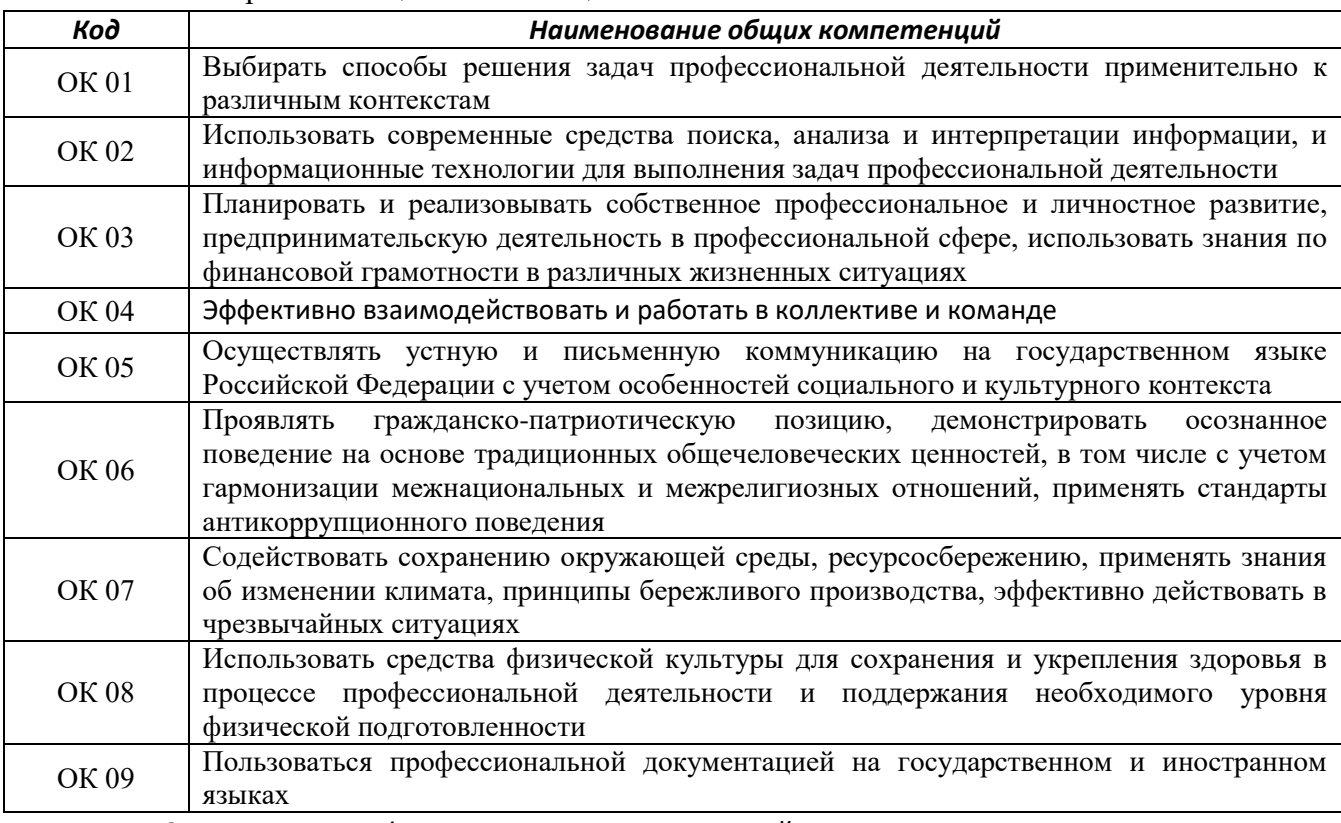

1.1.1. Перечень общих компетенций:

*1.1.2. Перечень профессиональных компетенций:*

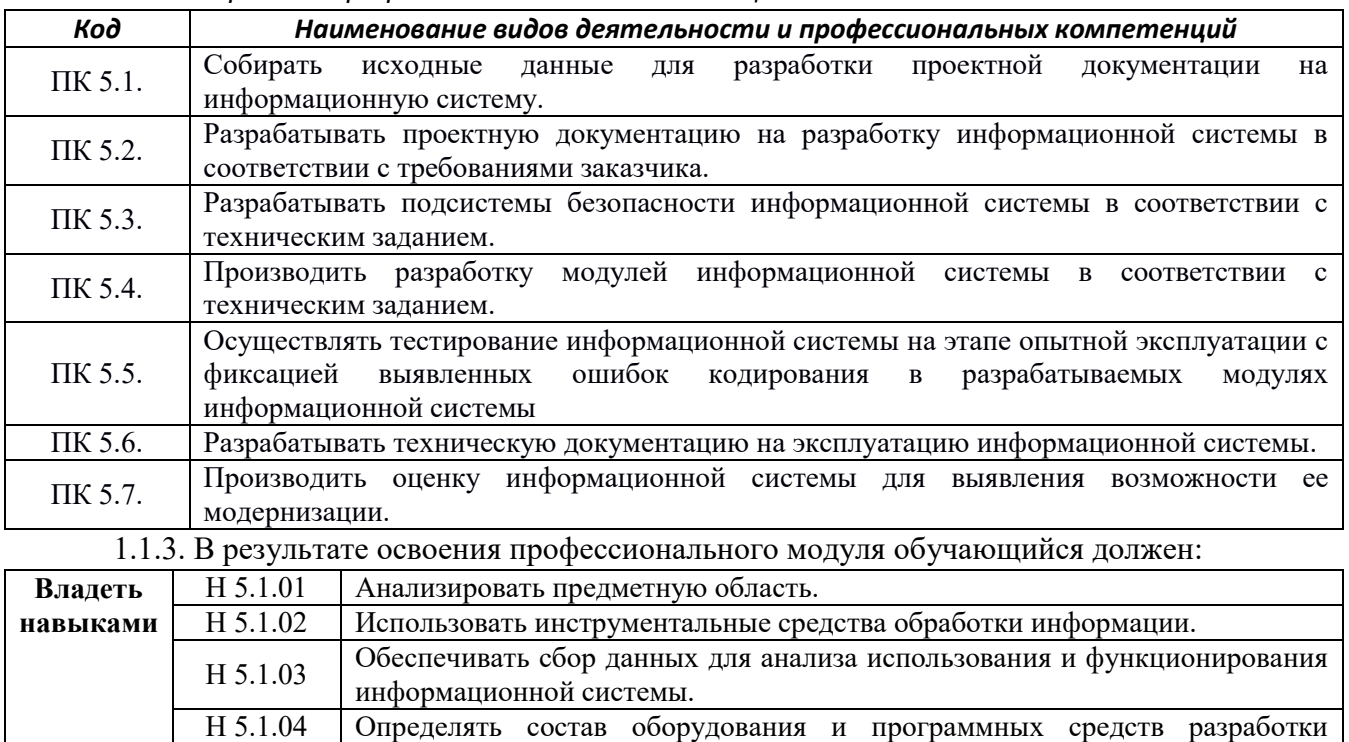

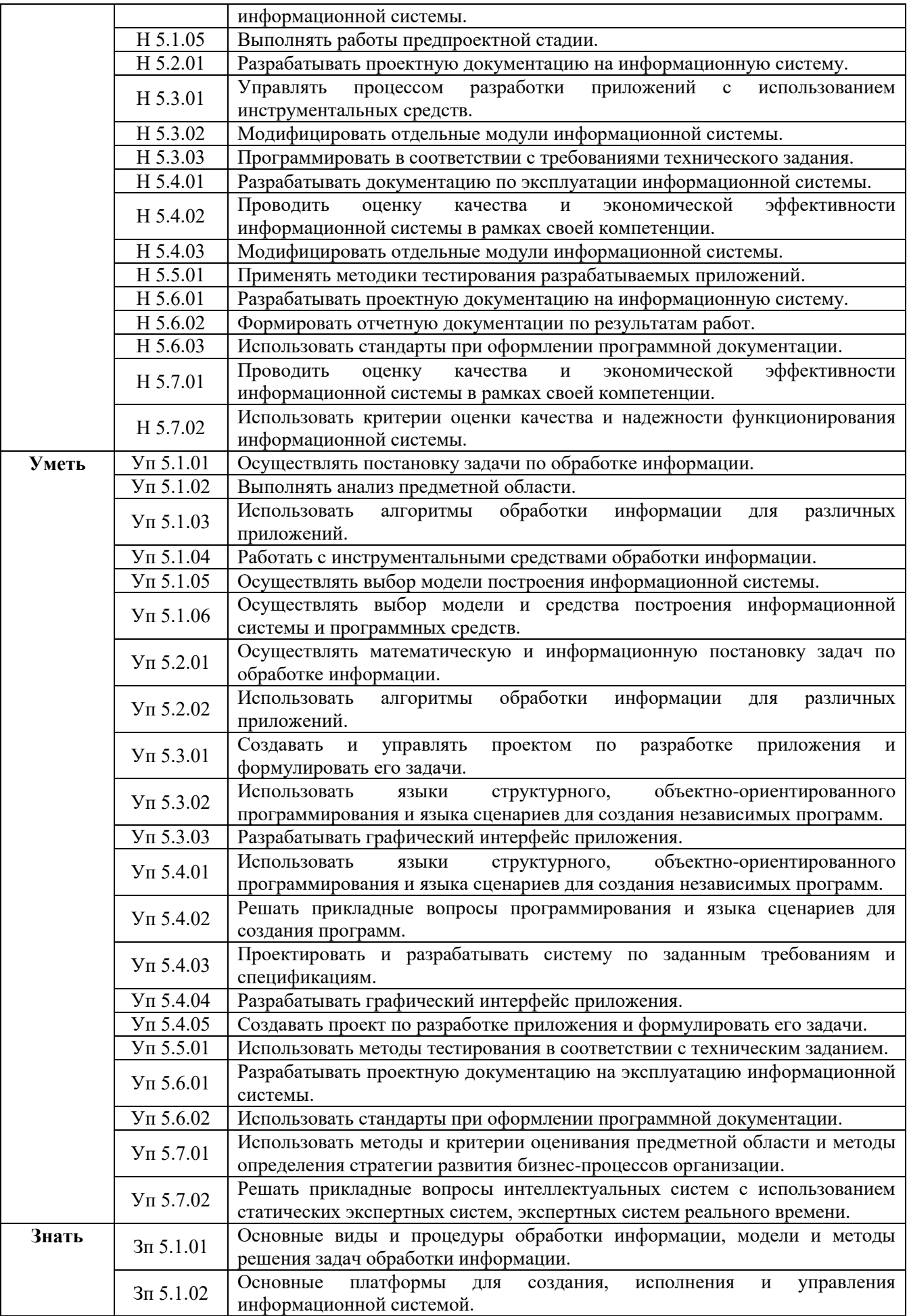

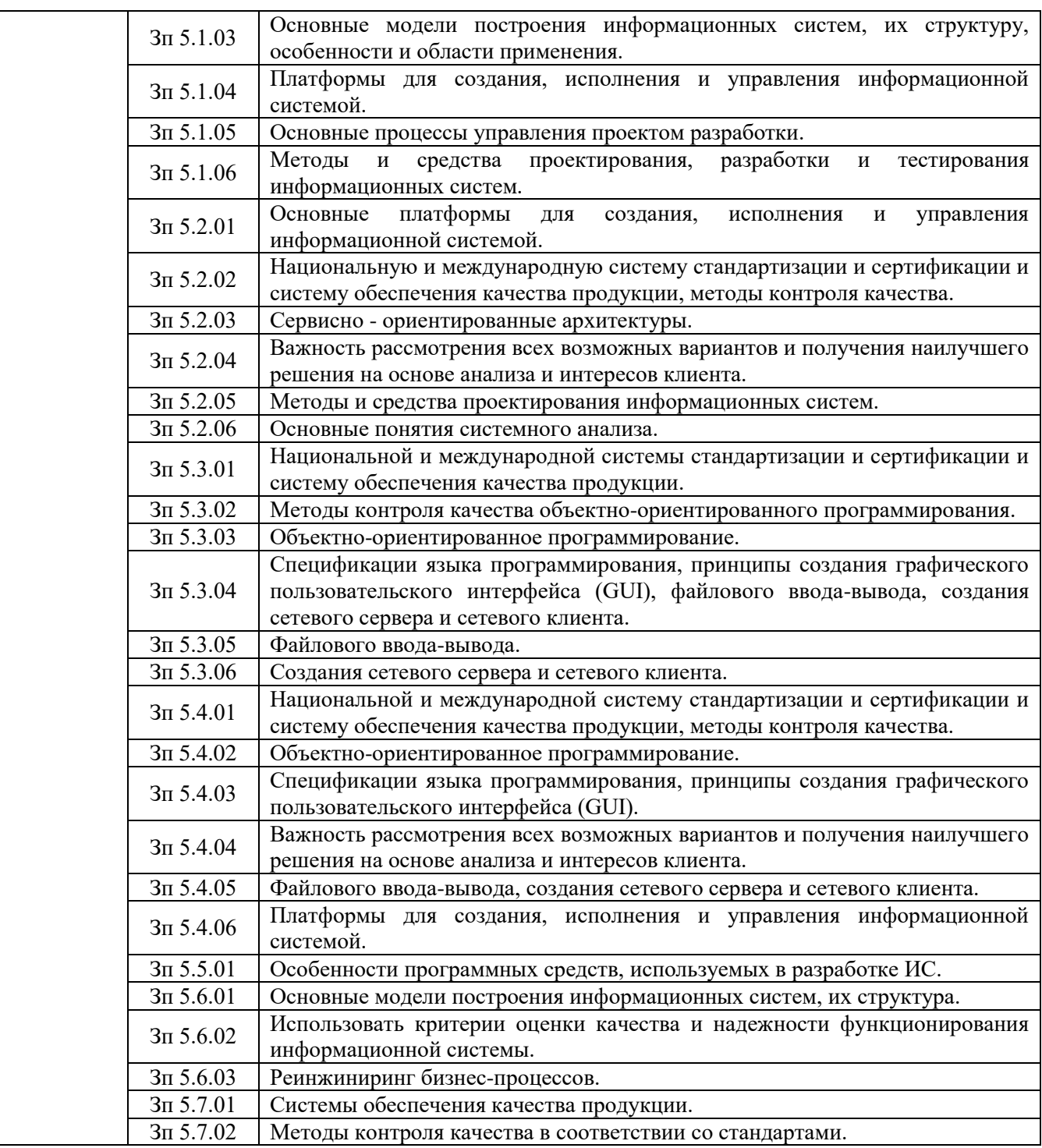

## **1.2. Количество часов, отводимое на освоение профессионального модуля** Всего часов **455**

в том числе в форме практической подготовки **354** Из них на освоение МДК **195** практики, в том числе учебная **108,** производственная **144** Промежуточная аттестация **20**

## **2. СТРУКТУРА И СОДЕРЖАНИЕ ПРОФЕССИОНАЛЬНОГО МОДУЛЯ**

### **2.1. Структура профессионального модуля**

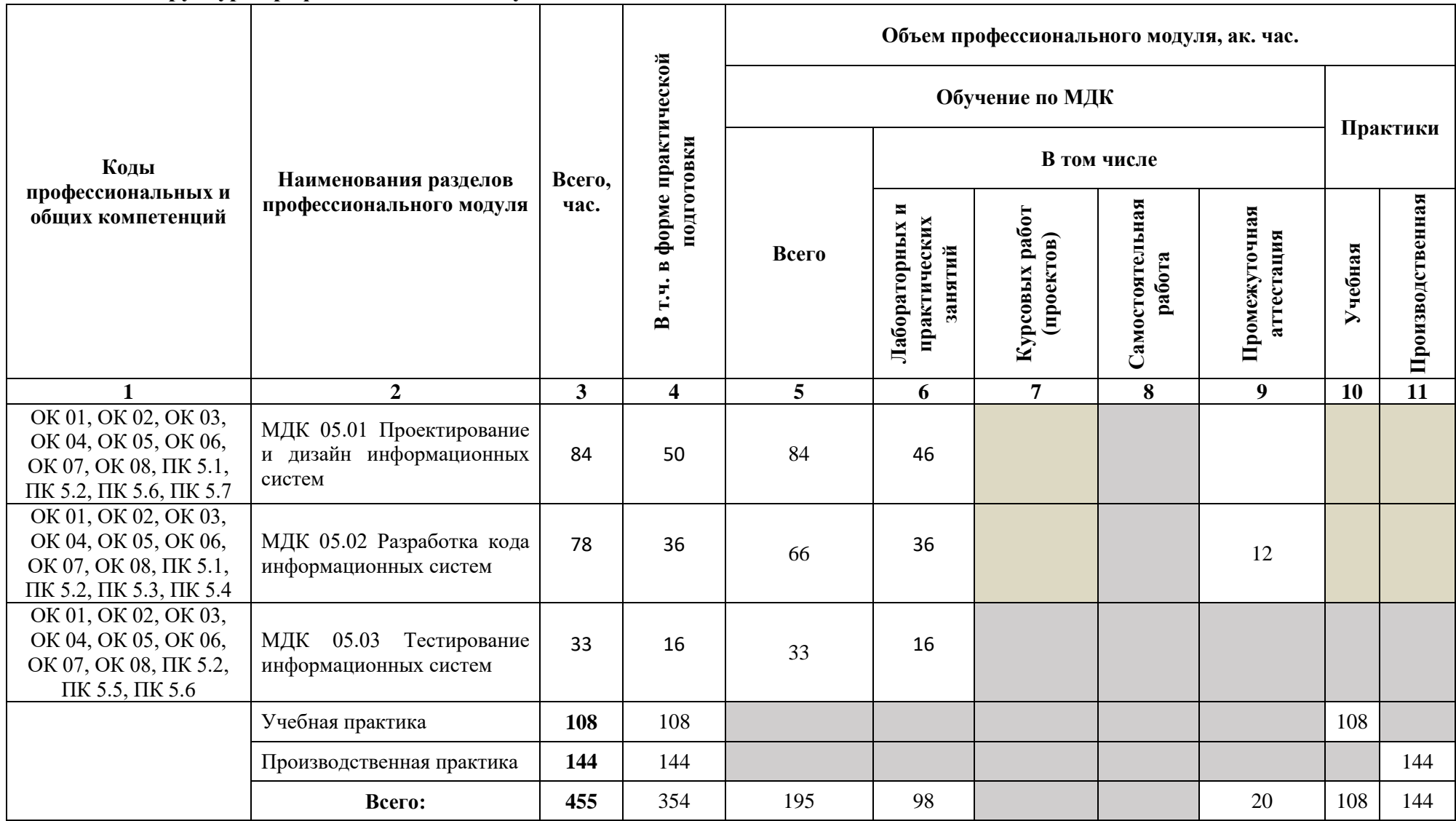

## **2.2. Тематический план и содержание профессионального модуля (ПМ)**

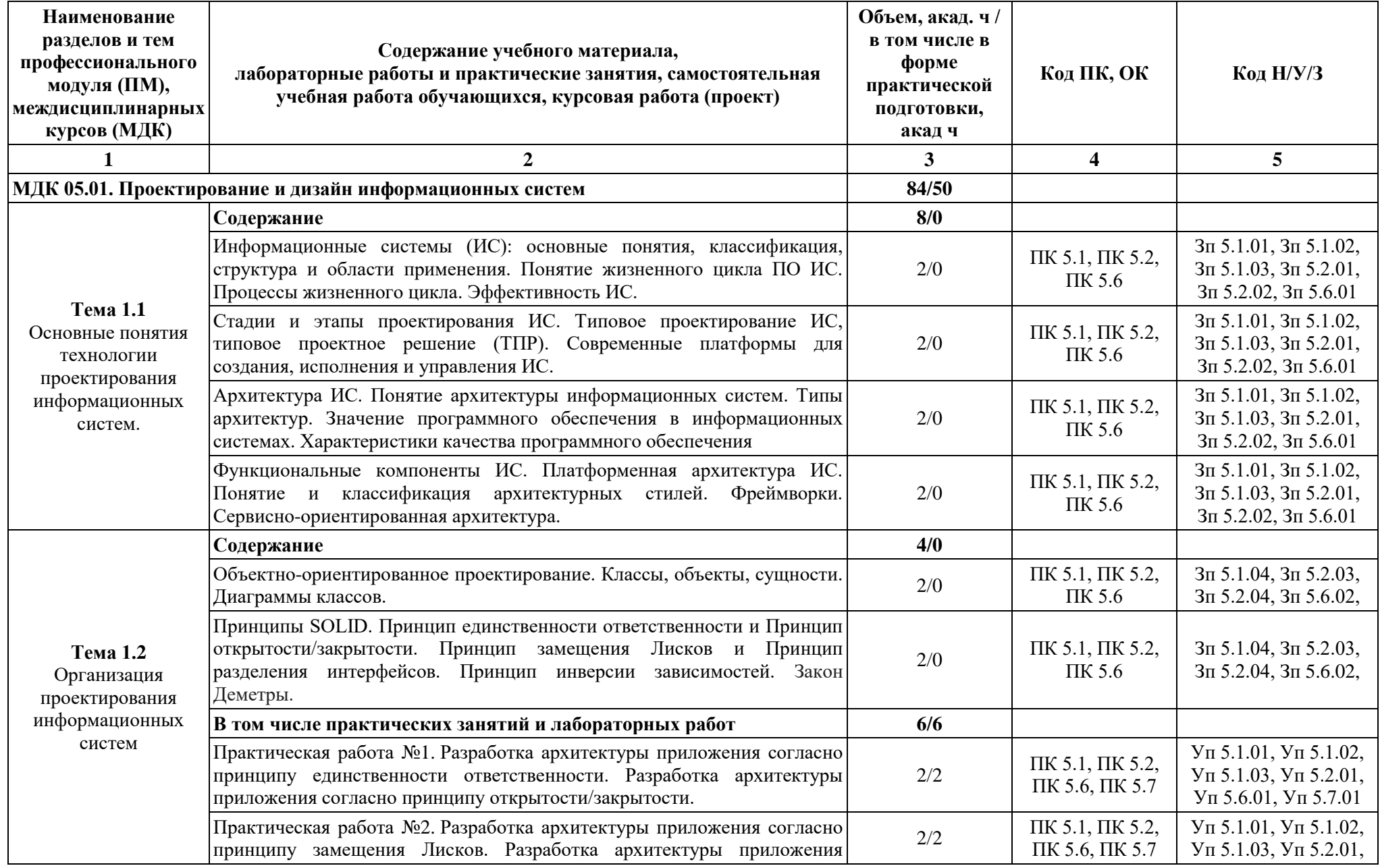

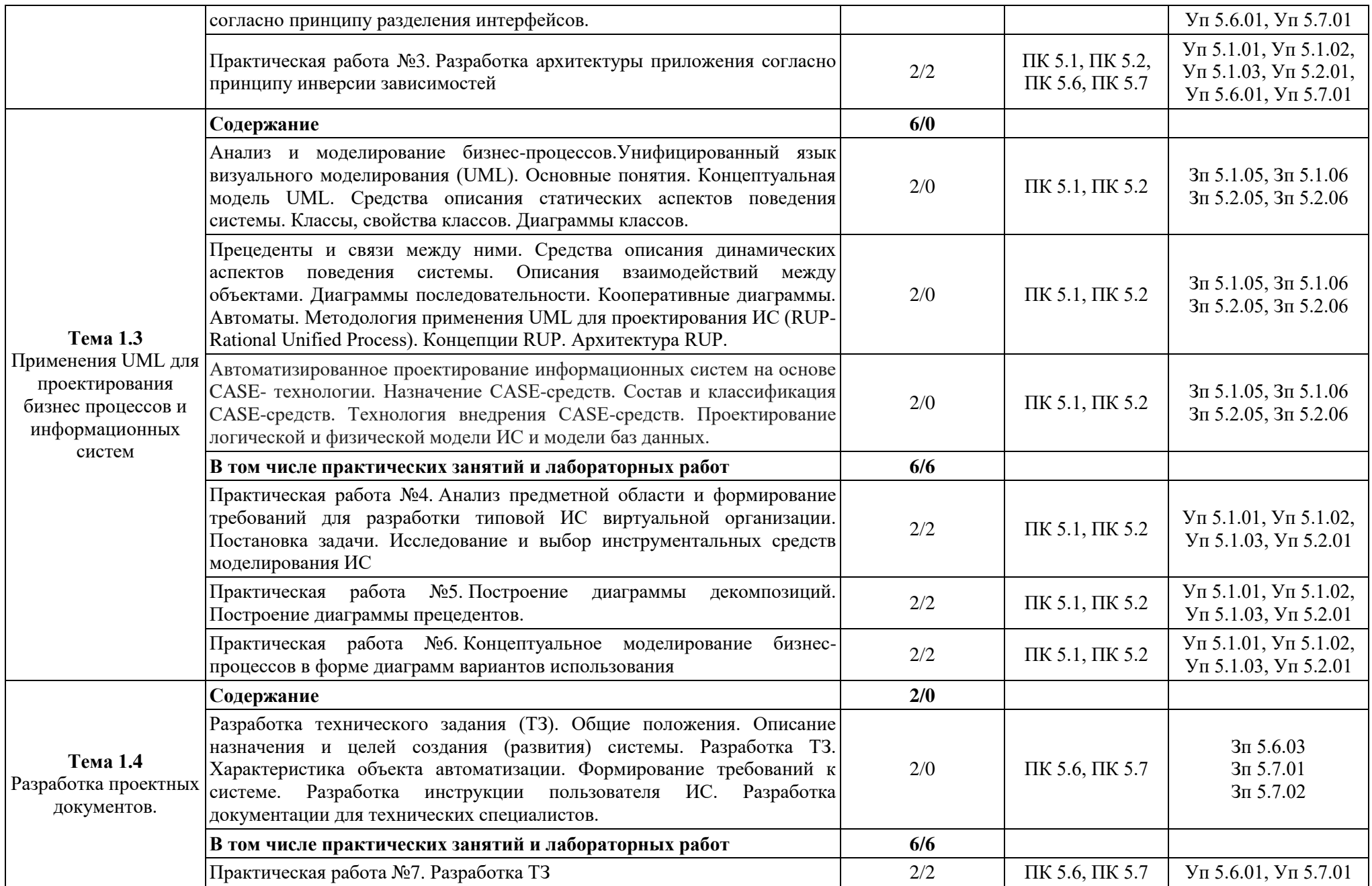

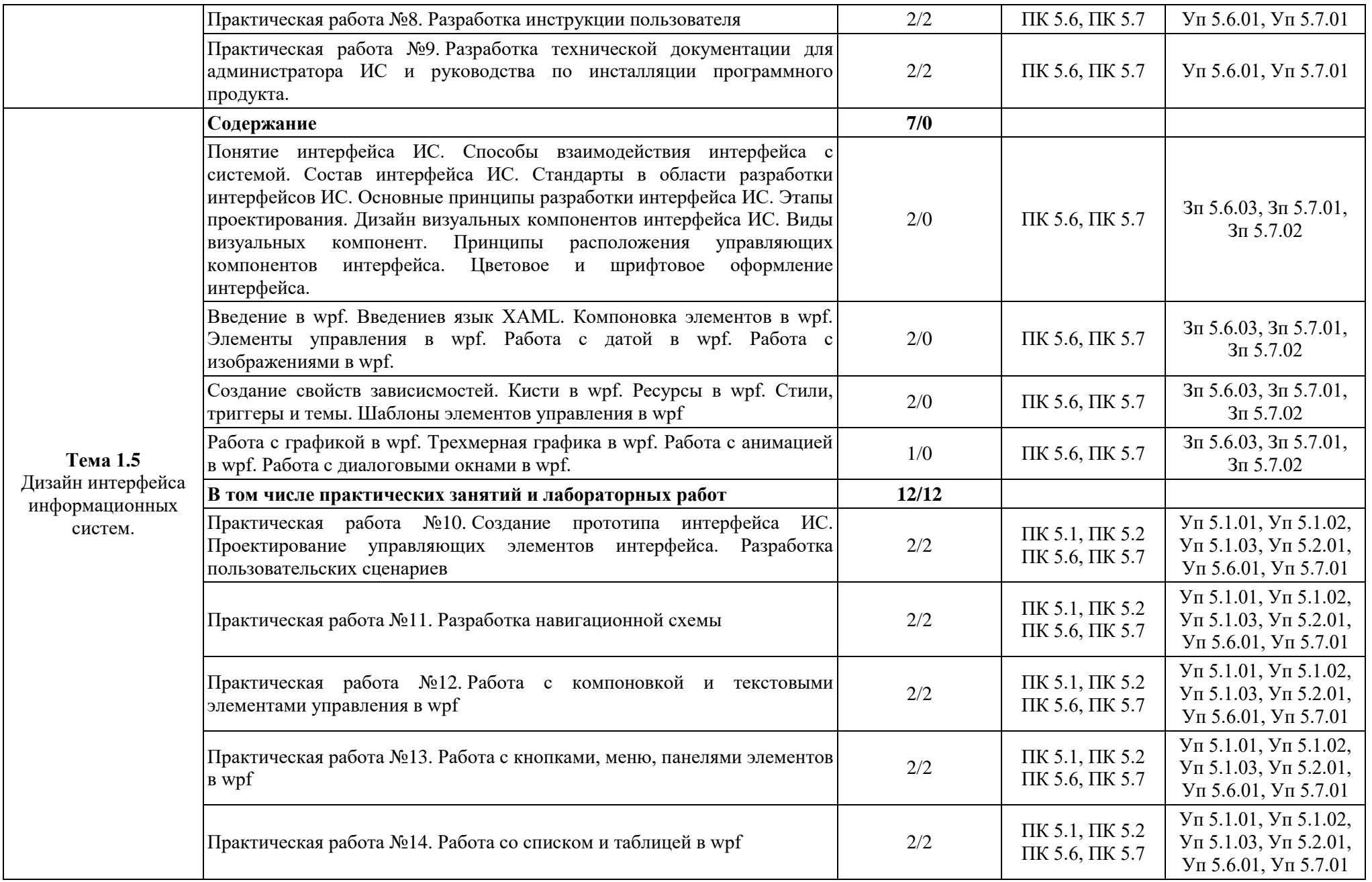

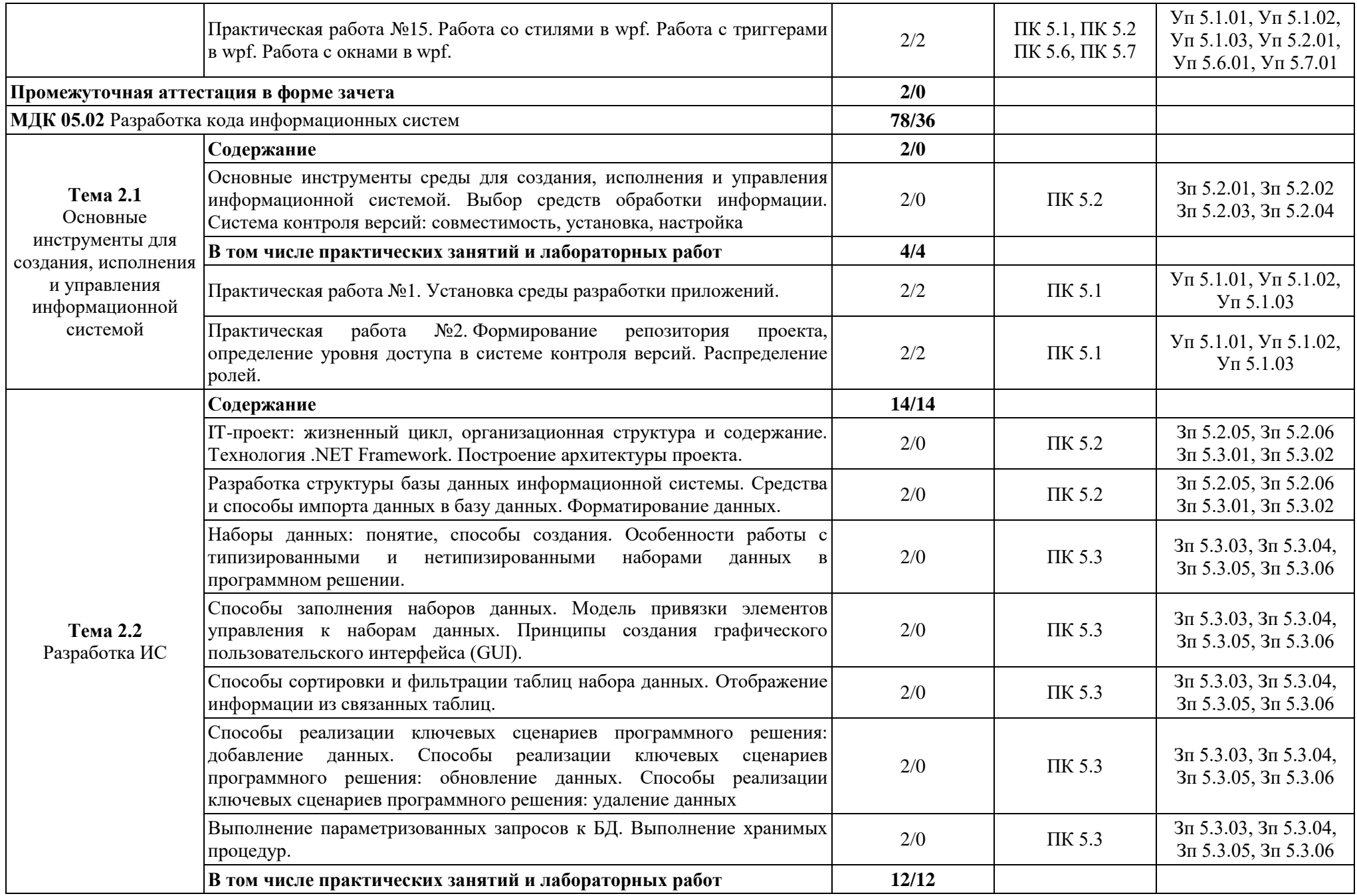

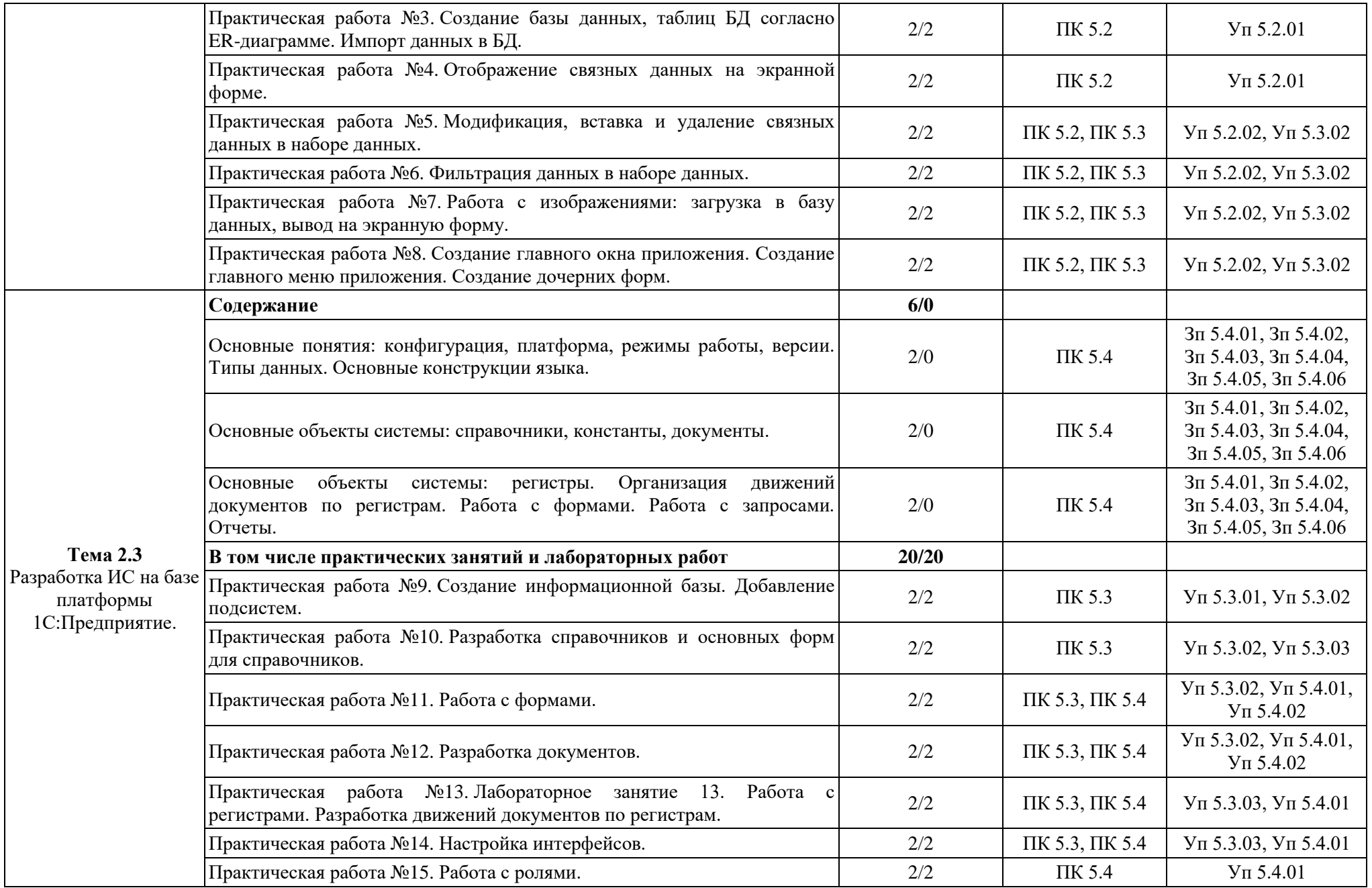

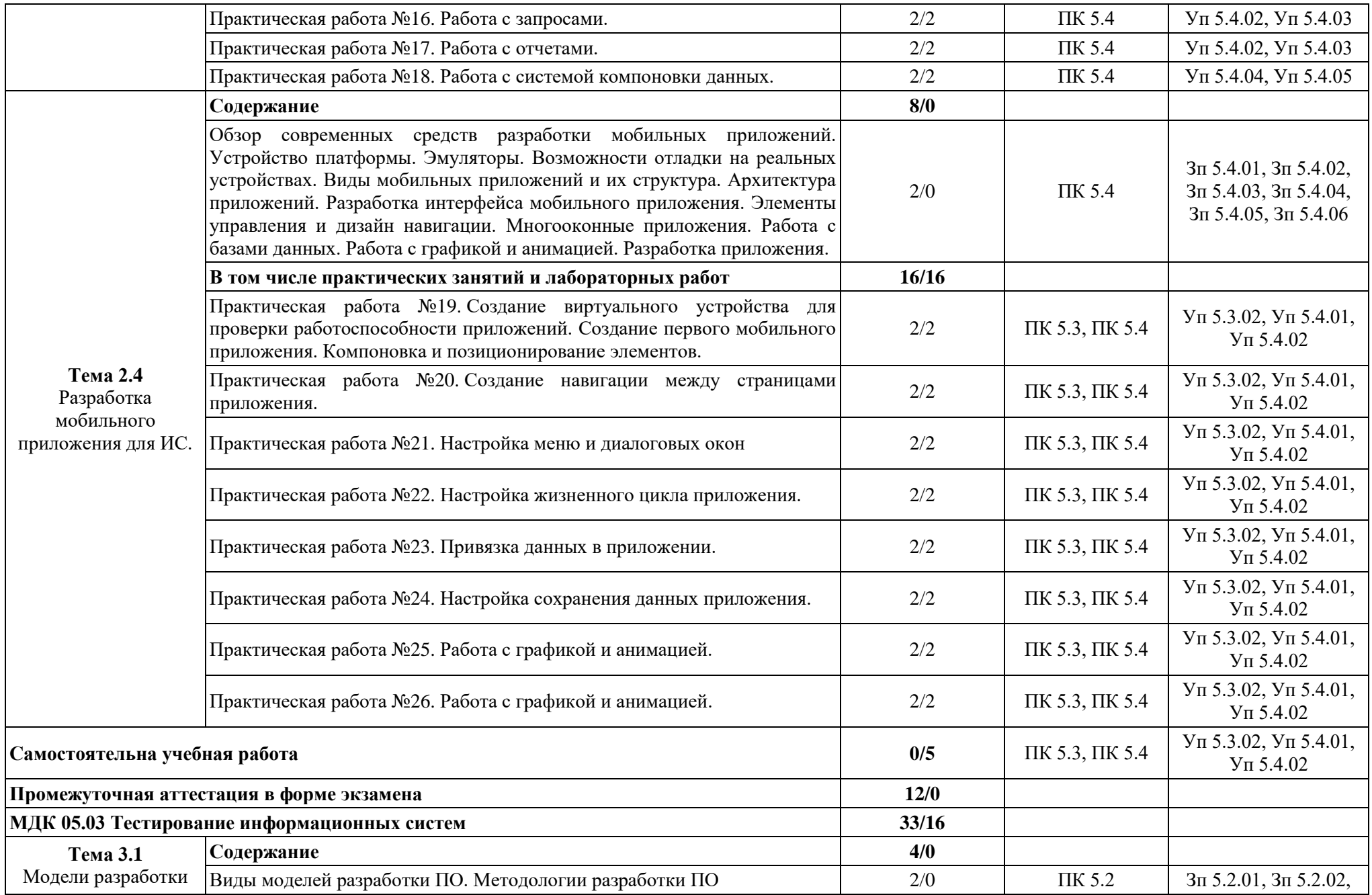

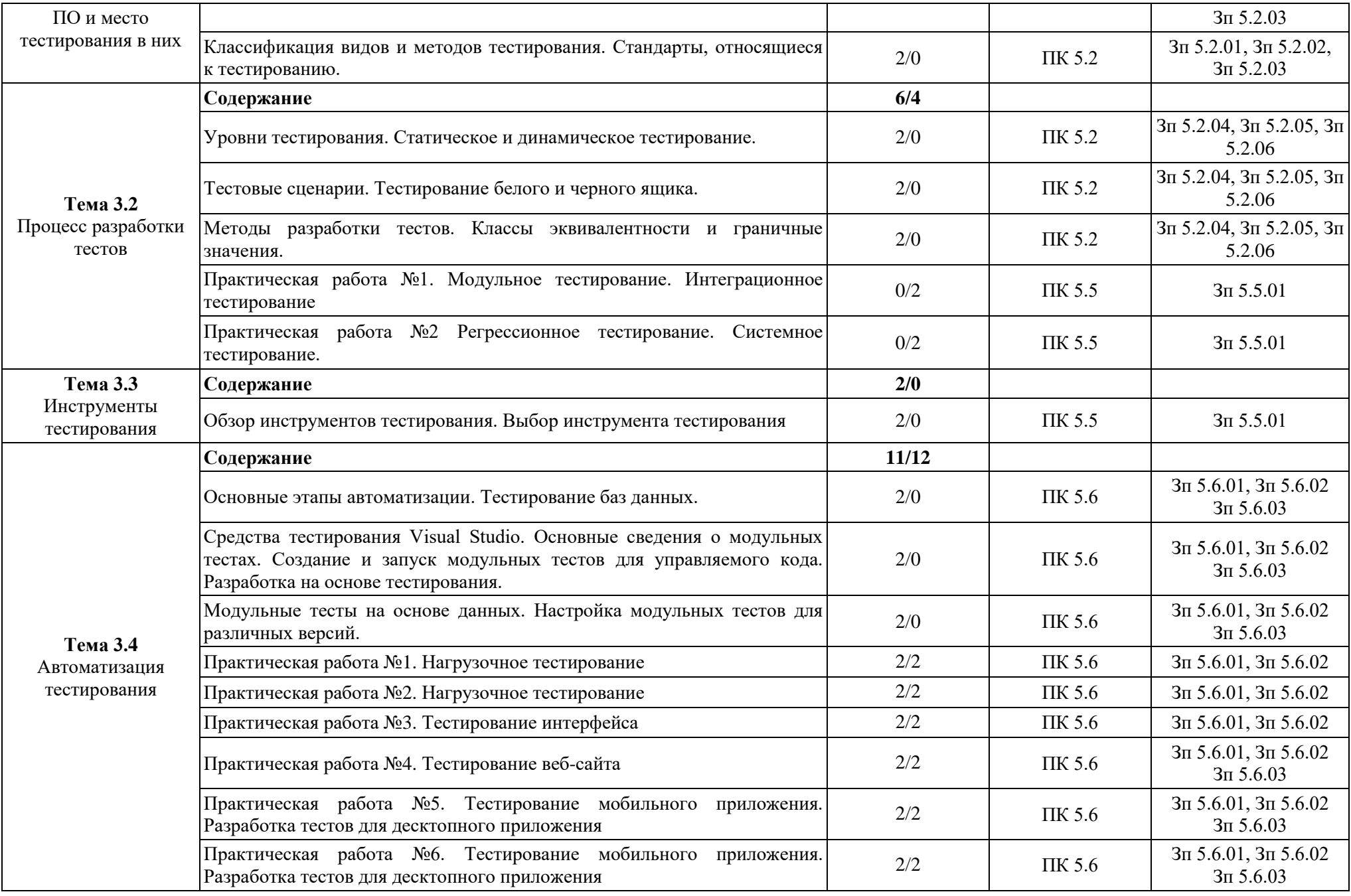

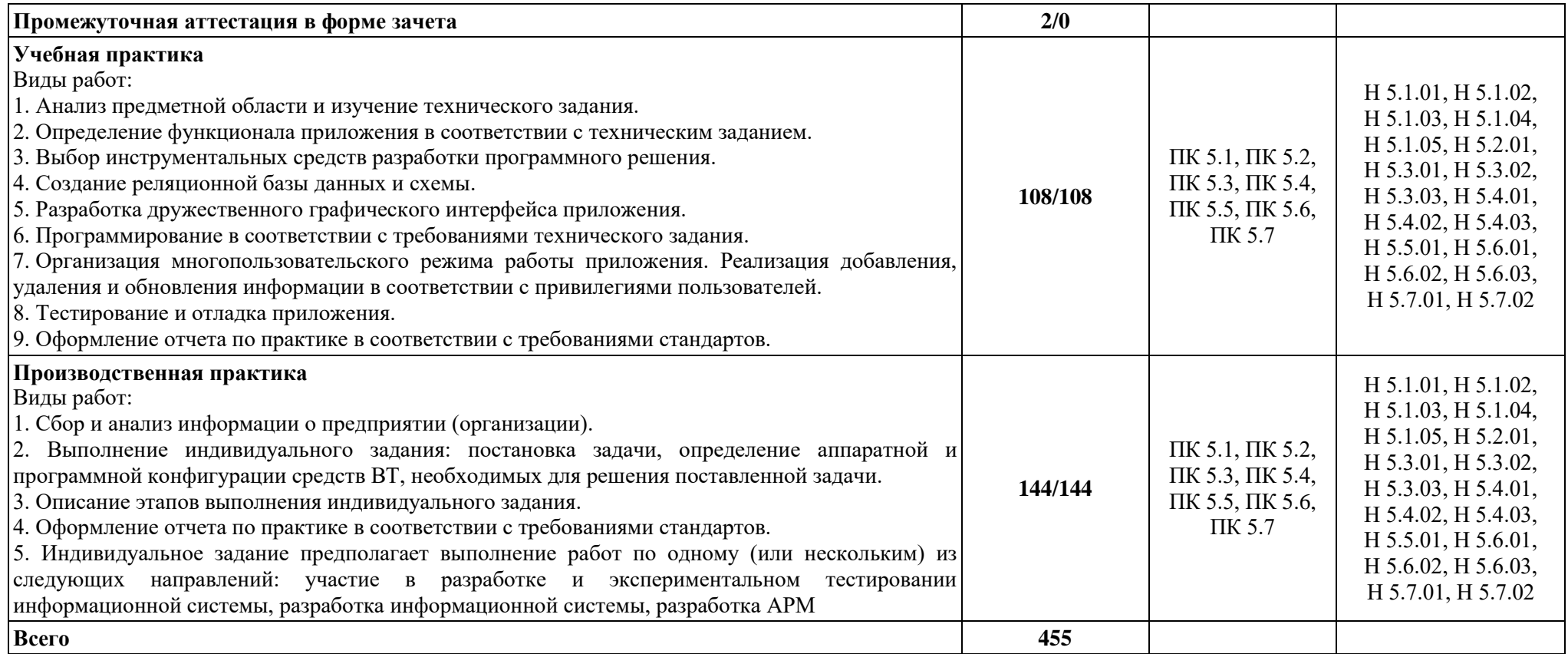

## **3. УСЛОВИЯ РЕАЛИЗАЦИИ ПРОФЕССИОНАЛЬНОГО МОДУЛЯ**

## **3.1. Для реализации программы профессионального модуля должны быть предусмотрены следующие специальные помещения:**

Студия «Веб-дизайн и разработка», Мастерская «Программные решения для бизнеса», оснащенные в соответствии с п. 6.1.2.4 образовательной программы по специальности «09.02.07 Информационные системы и программирование».

Оснащенные базы практики в соответствии с п 6.1.2.5 образовательной программы по специальности «09.02.07 Информационные системы и программирование».

### **3.2. Информационное обеспечение реализации программы**

Для реализации программы библиотечный фонд образовательной организации должен иметь печатные и/или электронные образовательные и информационные ресурсы для использования в образовательном процессе.

3.2.1. Основные печатные издания

1. Немцова Т.И., Т.В. Казанкова, А.В. Шнякин. Компьютерная графика и web-дизайн/ Немцова Т.И., Т.В. Казанкова, А.В. Шнякин. – М.: ИД "ФОРУМ": ИНФРА-М, 2019. – 400 с.

2. Немцова Т.И. Практикум по информатике. Компьютерная графика и web-дизайн: учебное пособие / Немцова Т.И. – М.: ИД "ФОРУМ": ИНФРА-М, 2019. – 288 с.

3. Прохорѐнок, Н. HTML, JavaScript, PHP и MySQL. Джентльменский набор Webмастера / Н. Прохорѐнок, В. Дронов. – СПб.: БХВ-Петербург, 2021.- 768 с.

4. Титтел, Эд HTML5 и CSS3 для чайников / Эд Титтел, Крис Минник. – М.: Диалектика-Вильямс, 2022. – 400 с.

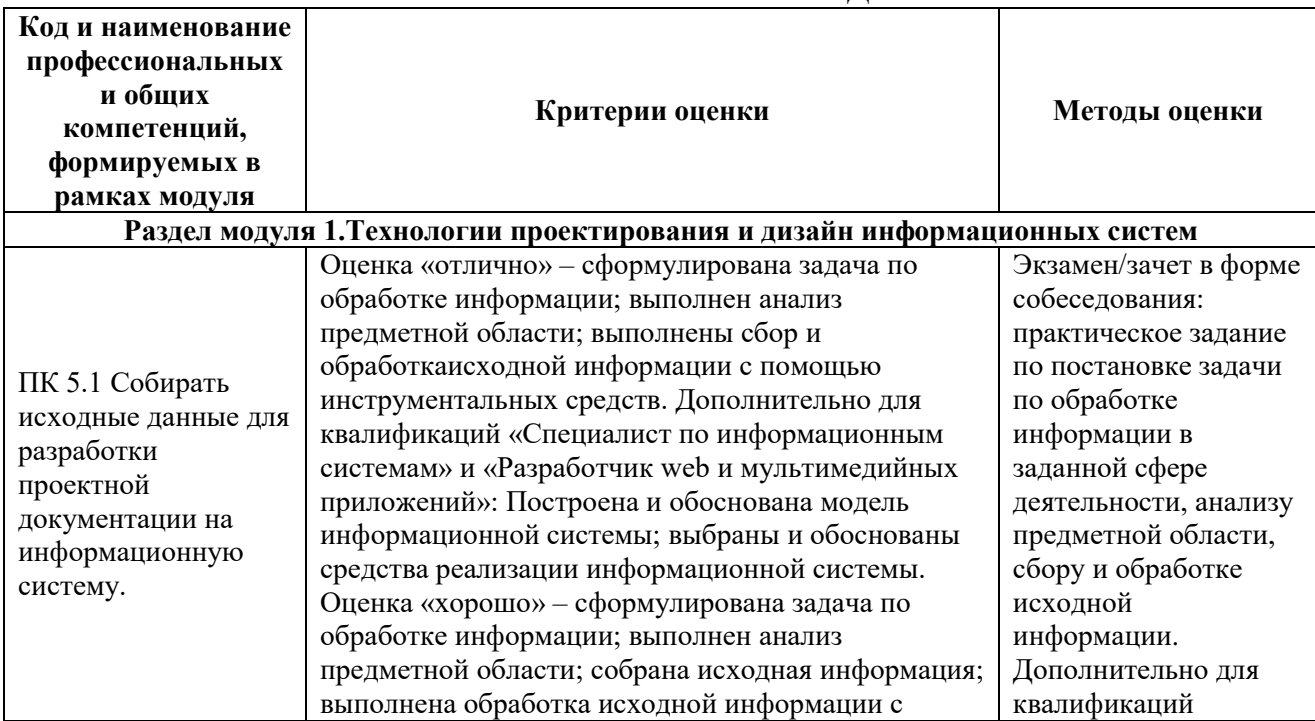

## **4. КОНТРОЛЬ И ОЦЕНКА РЕЗУЛЬТАТОВ ОСВОЕНИЯ ПРОФЕССИОНАЛЬНОГО МОДУЛЯ**

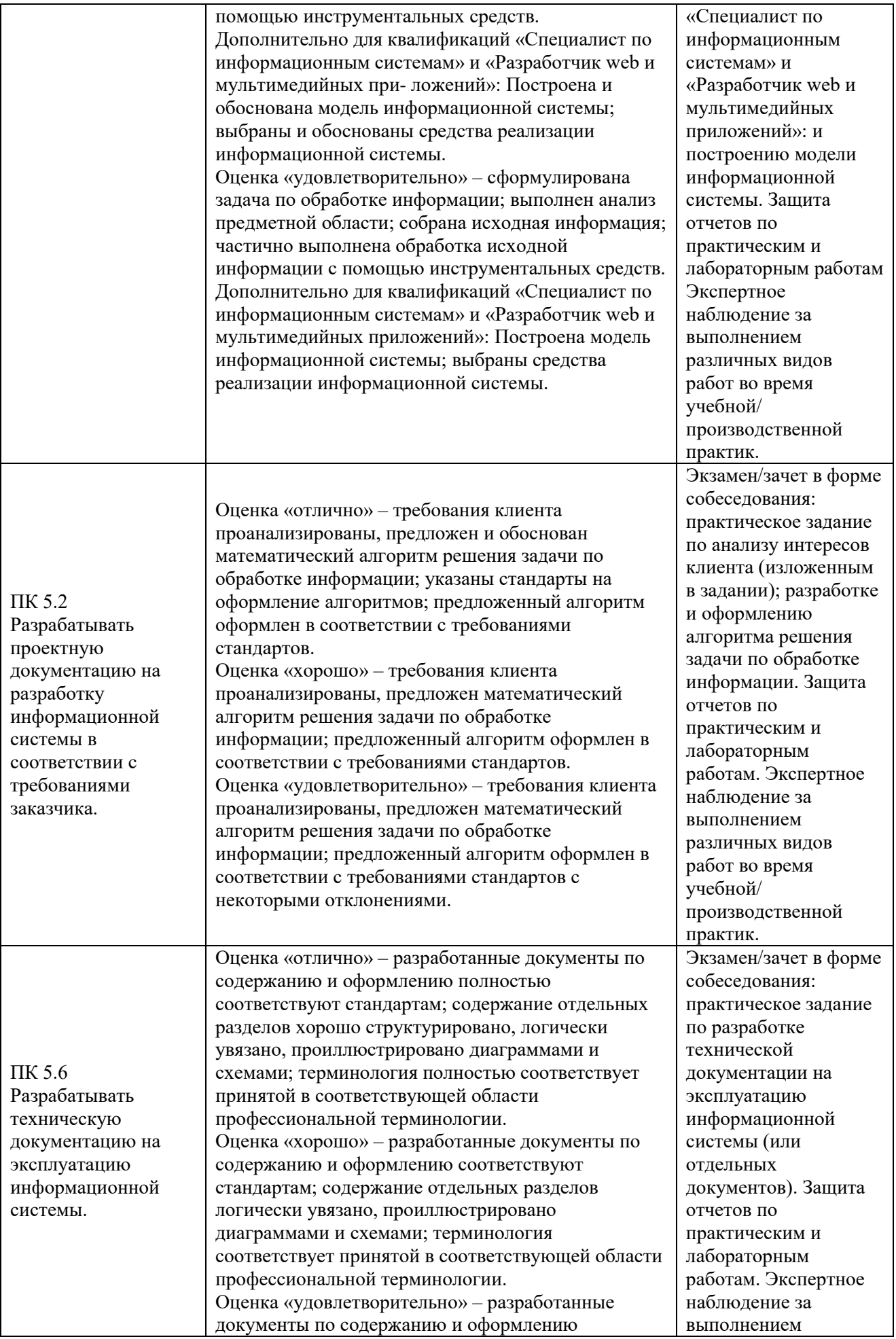

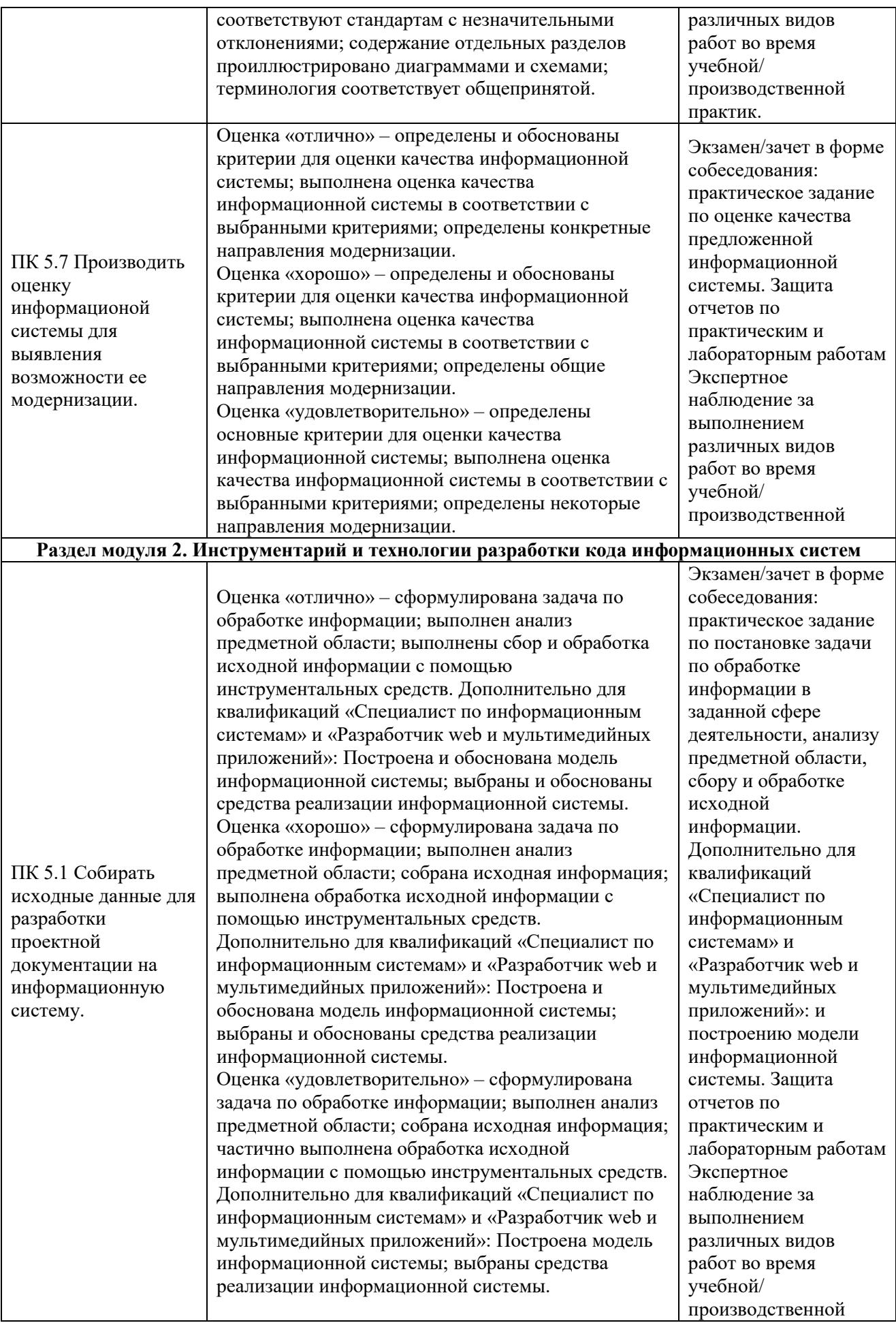

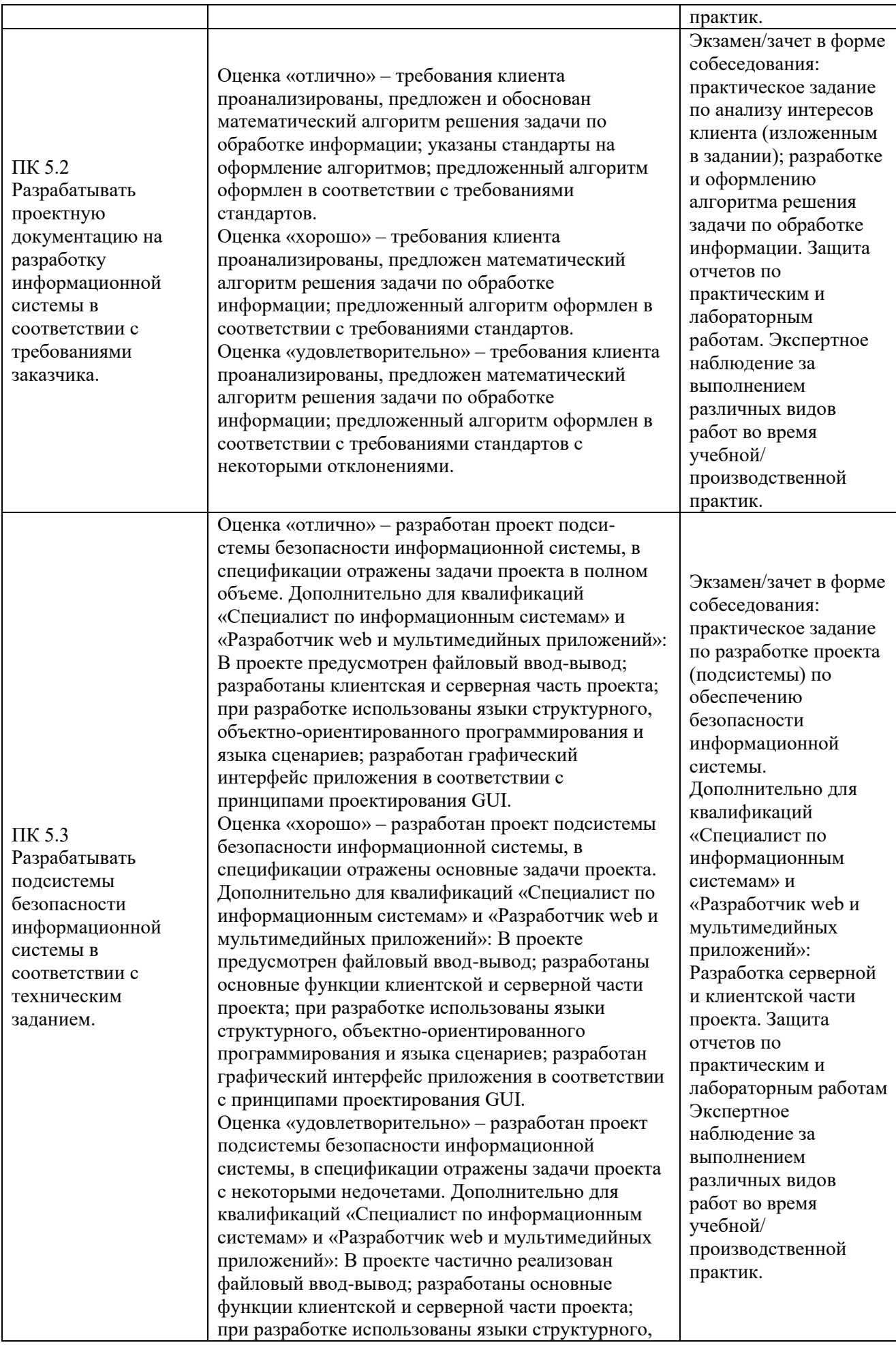

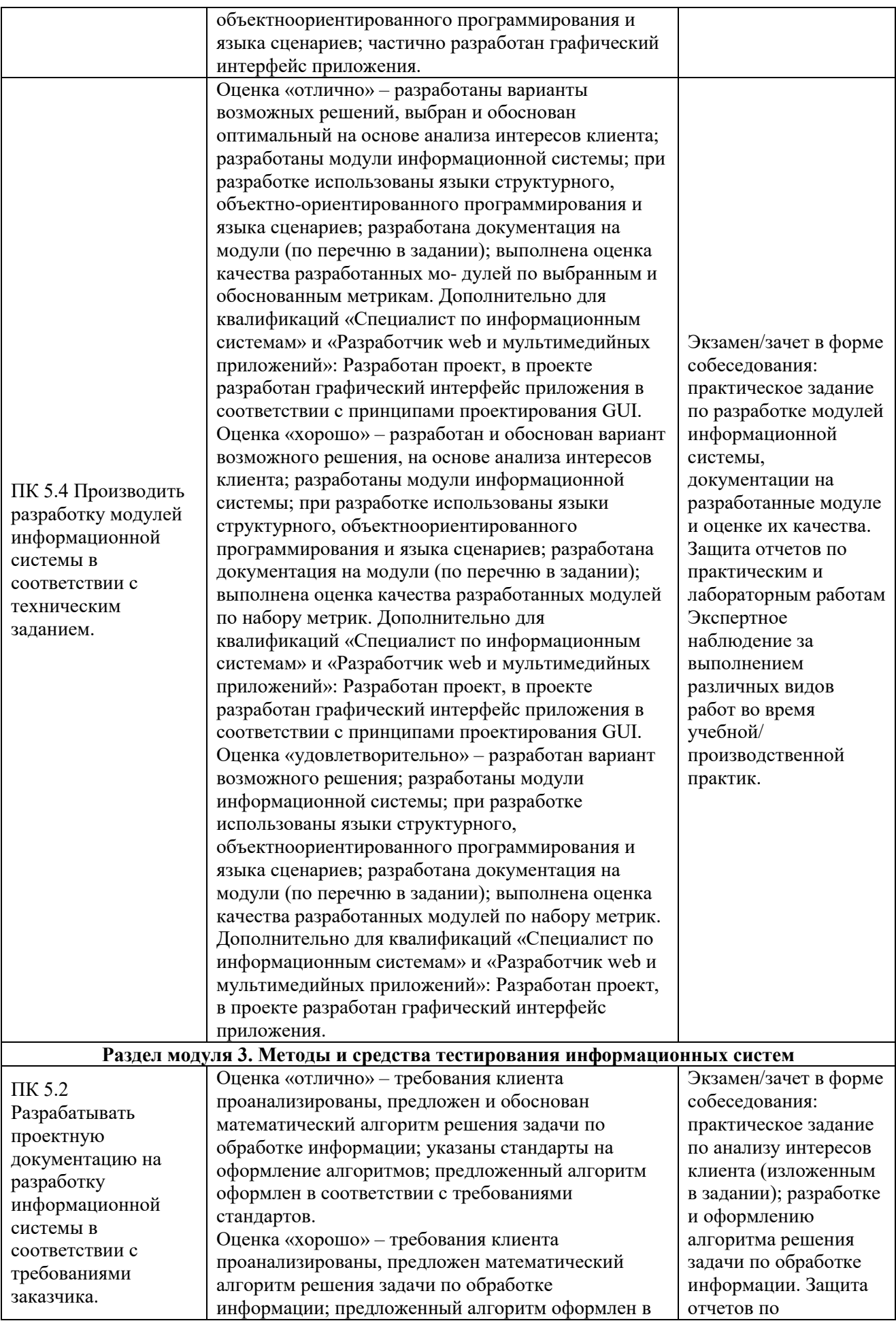

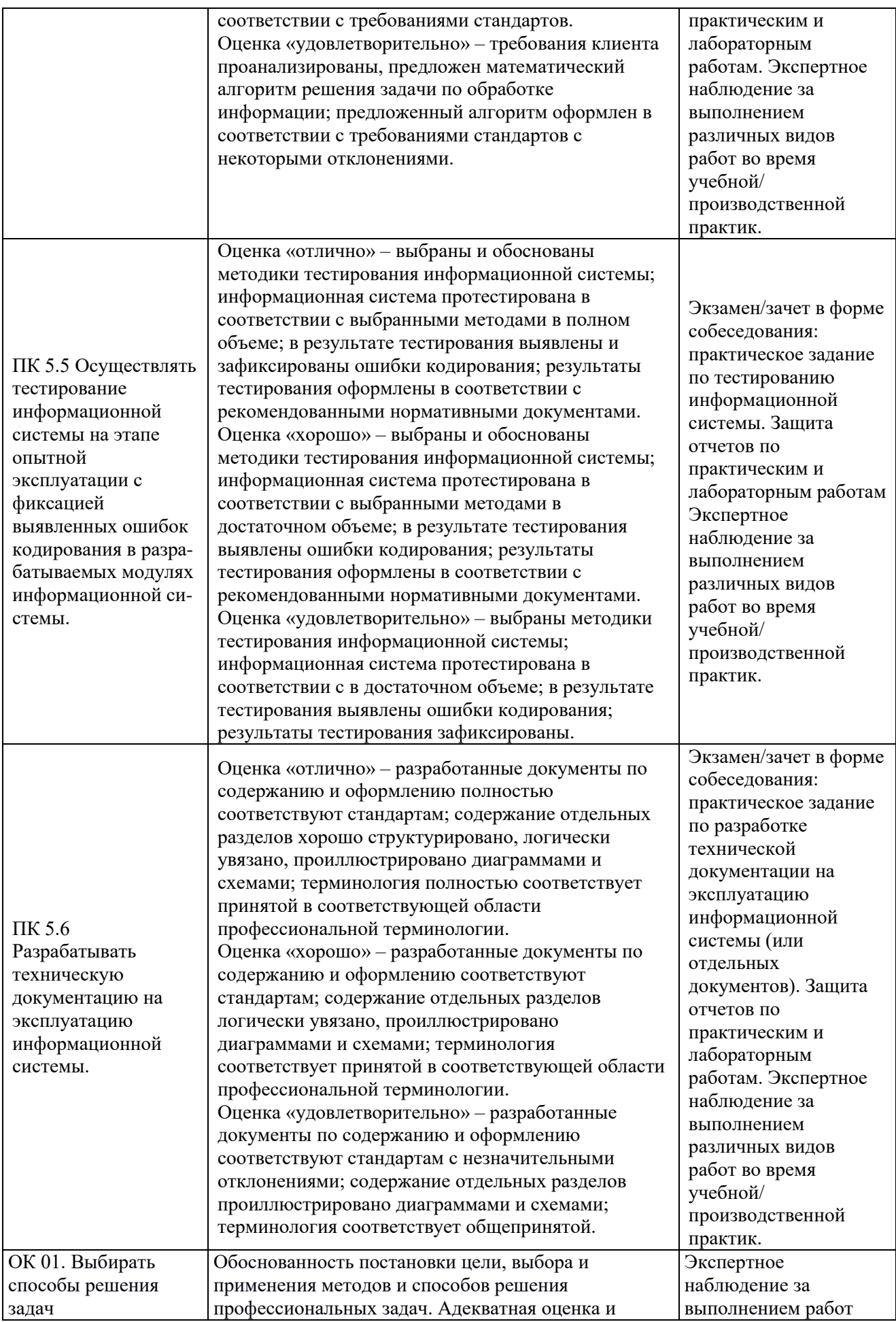

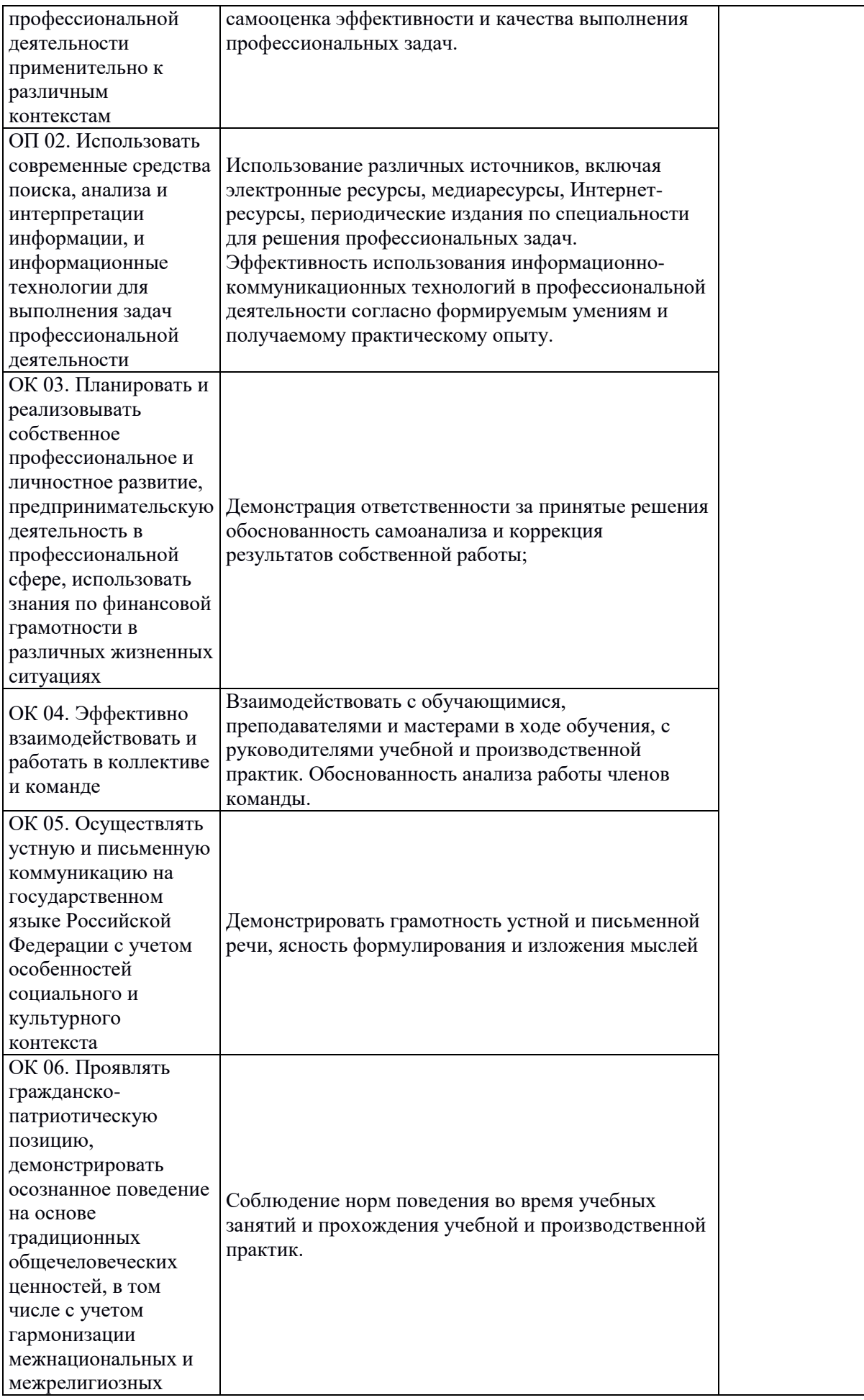

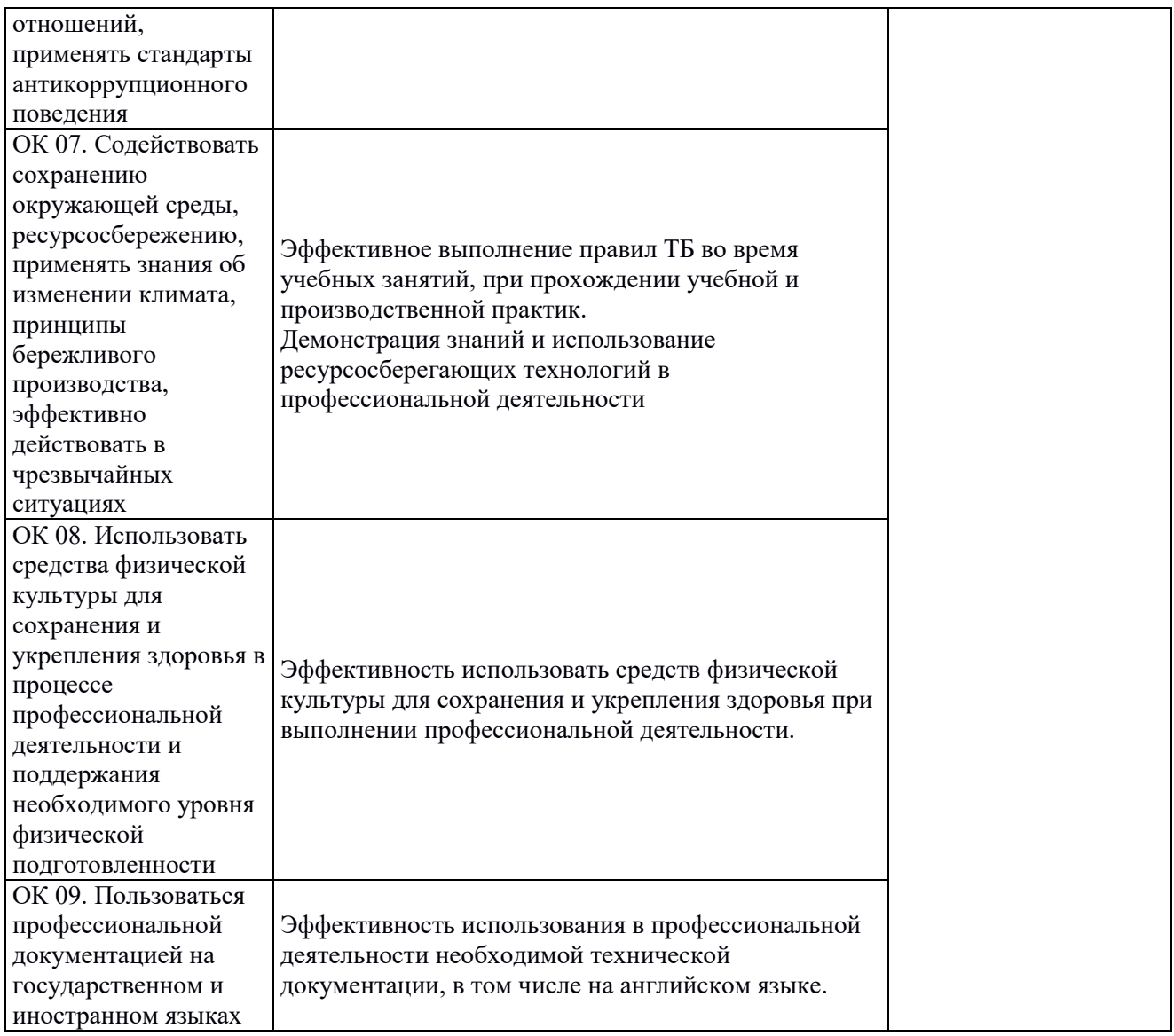

# **Приложение 2.2**

к ОПОП-П по специальности 09.02.07 Информационные системы и программирование

# **РАБОЧАЯ ПРОГРАММА ПРОФЕССИОНАЛЬНОГО МОДУЛЯ ПМ.08 РАЗРАБОТКА ДИЗАЙНА ВЕБ-ПРИЛОЖЕНИЙ**

**Обязательный профессиональный блок** 

**2023 год**

### **СОДЕРЖАНИЕ**

- **1. ОБЩАЯ ХАРАКТЕРИСТИКА РАБОЧЕЙ ПРОГРАММЫ ПРОФЕССИОНАЛЬНОГО МОДУЛЯ**
- **2. СТРУКТУРА И СОДЕРЖАНИЕ ПРОФЕССИОНАЛЬНОГО МОДУЛЯ**
- **3. УСЛОВИЯ РЕАЛИЗАЦИИ ПРОФЕССИОНАЛЬНОГО МОДУЛЯ**
- **4. КОНТРОЛЬ И ОЦЕНКА РЕЗУЛЬТАТОВ ОСВОЕНИЯ ПРОФЕССИОНАЛЬНОГО МОДУЛЯ**

## **1. ОБЩАЯ ХАРАКТЕРИСТИКА РАБОЧЕЙ ПРОГРАММЫ ПРОФЕССИОНАЛЬНОГО МОДУЛЯ «ПМ.08 РАЗРАБОТКА ДИЗАЙНА ВЕБ-ПРИЛОЖЕНИЙ»»**

#### **1.1. Цель и планируемые результаты освоения профессионального модуля**

В результате изучения профессионального модуля обучающийся должен освоить основной вид деятельности «ВД.8 Сопровождение информационных систем» и соответствующие ему общие компетенции и профессиональные компетенции:

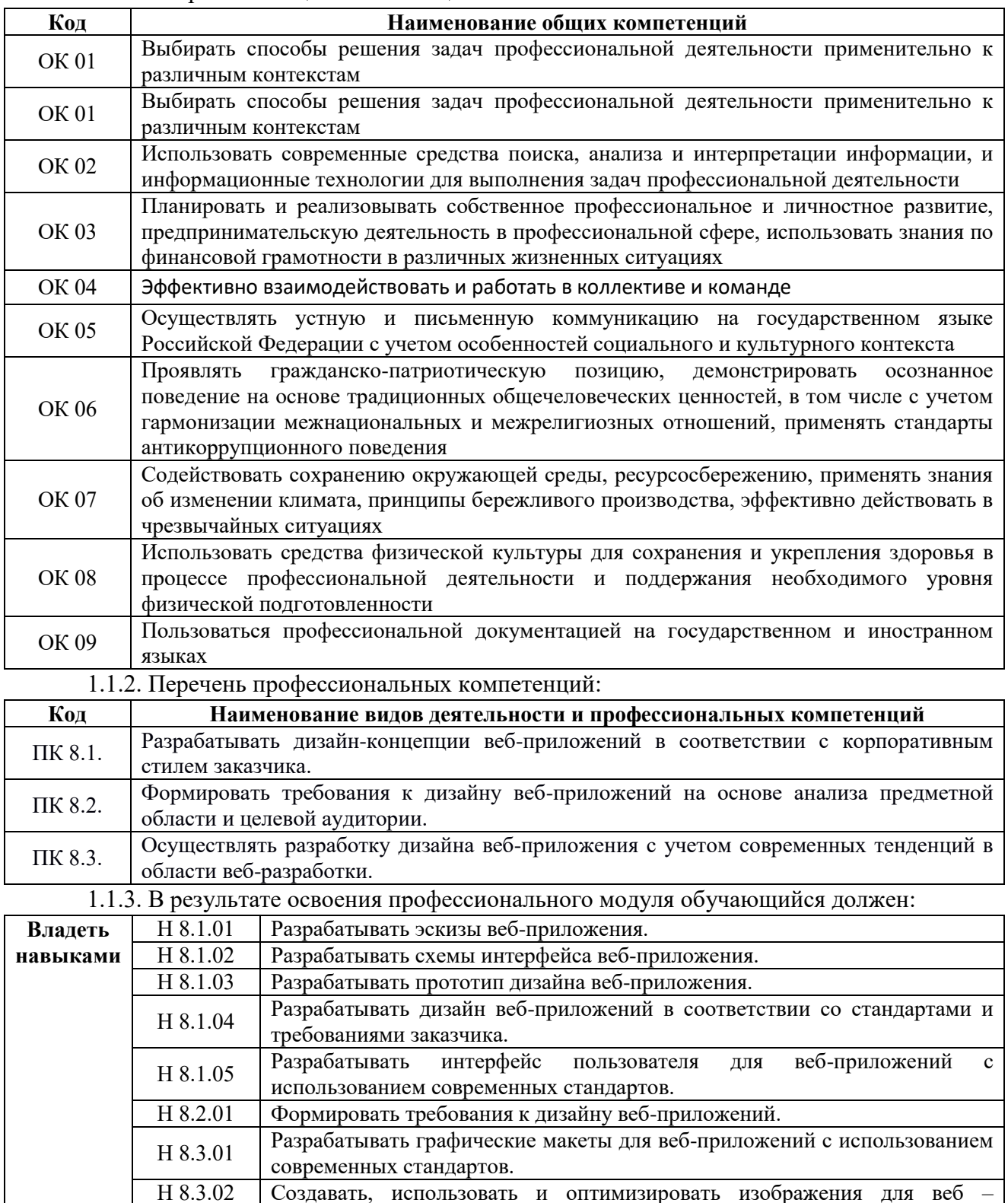

1.1.1. Перечень общих компетенций:

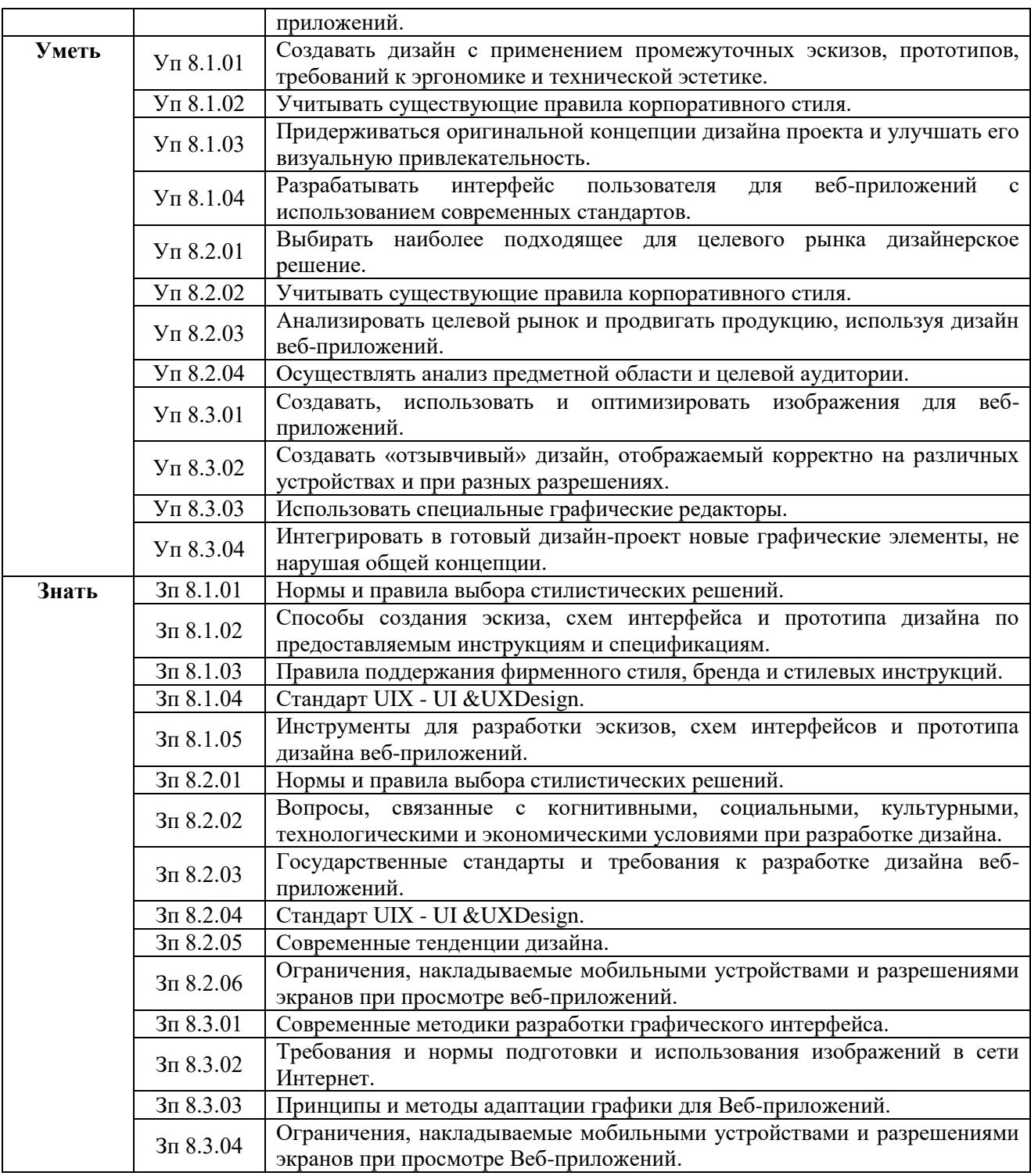

**1.2. Количество часов, отводимое на освоение профессионального модуля** Всего часов 4**90**

в том числе в форме практической подготовки **327** Из них на освоение МДК **302** практики, в том числе учебная **108,** производственная **72**

Промежуточная аттестация **32** (включая 12 ч. консультаций)

## **2. СТРУКТУРА И СОДЕРЖАНИЕ ПРОФЕССИОНАЛЬНОГО МОДУЛЯ**

### **2.1. Структура профессионального модуля**

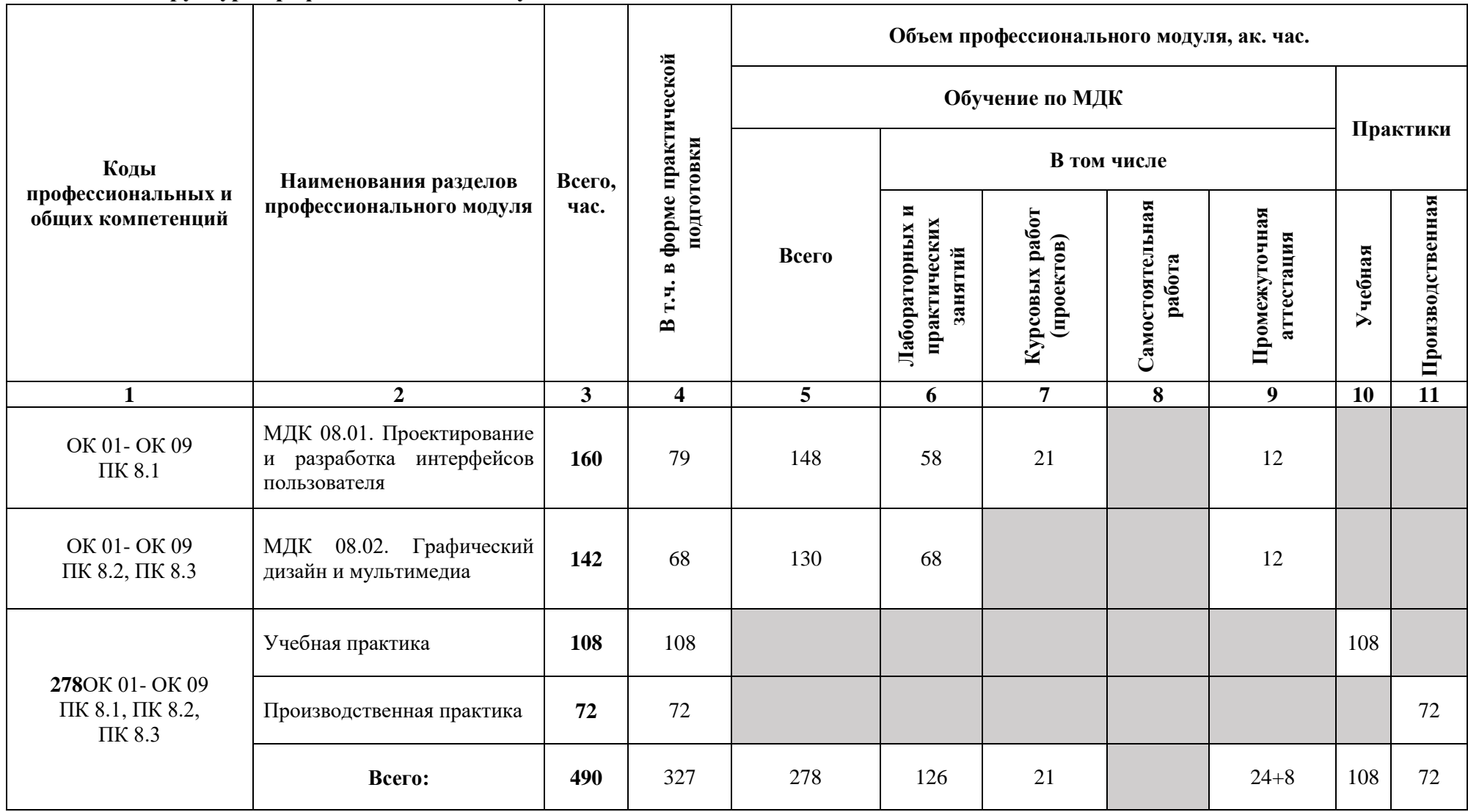

## **4.2. Тематический план и содержание профессионального модуля (ПМ)**

![](_page_27_Picture_319.jpeg)

![](_page_28_Picture_346.jpeg)

![](_page_29_Picture_339.jpeg)

![](_page_30_Picture_366.jpeg)

![](_page_31_Picture_323.jpeg)

![](_page_32_Picture_333.jpeg)

![](_page_33_Picture_312.jpeg)

![](_page_34_Picture_321.jpeg)

![](_page_35_Picture_347.jpeg)

![](_page_36_Picture_297.jpeg)

![](_page_37_Picture_227.jpeg)

![](_page_38_Picture_178.jpeg)

![](_page_39_Picture_132.jpeg)

#### **3. УСЛОВИЯ РЕАЛИЗАЦИИ ПРОФЕССИОНАЛЬНОГО МОДУЛЯ**

## **3.1. Для реализации программы профессионального модуля должны быть предусмотрены следующие специальные помещения:**

Студия «Веб-дизайн и разработка», Мастерские «Программные решения для бизнеса», «Сетевое и системное администрирование» оснащенные в соответствии с п. 6.1.2.4 образовательной программы по специальности «09.02.07 Информационные системы и программирование».

Оснащенные базы практики в соответствии с п 6.1.2.5 образовательной программы по специальности «09.02.07 Информационные системы и программирование».

#### **3.2. Информационное обеспечение реализации программы**

Для реализации программы библиотечный фонд образовательной организации должен иметь печатные и/или электронные образовательные и информационные ресурсы для использования в образовательном процессе. При формировании библиотечного фонда образовательной организации выбирается не менее одного издания из перечисленных ниже печатных изданий и (или) электронных изданий в качестве основного, при этом список может быть дополнен новыми изданиями.

### **3.2.1. Основные печатные издания**

1. Дж. Поллок «JavaScript. Руководство разработчика» – Питер, 2021– 537 c.

2. Джон Дакетт «Основы веб-программирования с использованием HTML, XHTML и CSS» – Эксмо, 2021. – 768 c.

3. Дунаев, В. Самоучитель JavaScript / В. Дунаев. 2–e изд. – СПб. : Питер, 2021.– 400 с.

4. Дэвид Флэнаган «JavaScript. Подробное руководство» – Символ-плюс, 2021. – 119 c.

5. Лазаро Исси Коэн «Полный справочник по HTML, CSS и JavaScript» – ЭКОМ Паблишерз, 2022. – 233 c.

6. М. Кантелон «Node.js в действии» – Питер, 2021. – 441 c.

7. Немцова Т.И. Практикум по информатике. Компьютерная графика и web-дизайн: учебное пособие / Немцова Т.И. – М.: ИД "ФОРУМ": ИНФРА-М, 2019. – 288 с.

8. Немцова Т.И., Т.В. Казанкова, А.В. Шнякин. Компьютерная графика и web-дизайн/ Немцова Т.И., Т.В. Казанкова, А.В. Шнякин. – М.: ИД "ФОРУМ": ИНФРА-М, 2019. – 400 с.

9. Прохорѐнок, Н. HTML, JavaScript, PHP и MySQL. Джентльменский набор Webмастера / Н. Прохорѐнок, В. Дронов. – СПб.: БХВ-Петербург, 2021.- 768 с.

10. Роббинс, Д.Н. HTML5. Карманный справочник / Д.Н. Роббинс. – СПб.: Вильямс,  $2021 - 192$  c.

11. Титтел, Эд HTML5 и CSS3 для чайников / Эд Титтел, Крис Минник. – М.: Диалектика-Вильямс, 2022. – 400 с.

## **4. КОНТРОЛЬ И ОЦЕНКА РЕЗУЛЬТАТОВ ОСВОЕНИЯ ПРОФЕССИОНАЛЬНОГО МОДУЛЯ**

![](_page_41_Picture_366.jpeg)

![](_page_42_Picture_120.jpeg)

Приложение 2.3

к ОПОП-П по специальности 09.02.07 «Информационные системы и программирование»

# **РАБОЧАЯ ПРОГРАММА ПРОФЕССИОНАЛЬНОГО МОДУЛЯ ПМ.09 ПРОЕКТИРОВАНИЕ, РАЗРАБОТКА И ОПТИМИЗАЦИЯ ВЕБ-ПРИЛОЖЕНИЙ**

**Обязательный профессиональный блок** 

**2023 год**

### **СОДЕРЖАНИЕ**

- **1. ОБЩАЯ ХАРАКТЕРИСТИКА РАБОЧЕЙ ПРОГРАММЫ ПРОФЕССИОНАЛЬНОГО МОДУЛЯ**
- **2. СТРУКТУРА И СОДЕРЖАНИЕ ПРОФЕССИОНАЛЬНОГО МОДУЛЯ**
- **3. УСЛОВИЯ РЕАЛИЗАЦИИ ПРОФЕССИОНАЛЬНОГО МОДУЛЯ**
- **4. КОНТРОЛЬ И ОЦЕНКА РЕЗУЛЬТАТОВ ОСВОЕНИЯ ПРОФЕССИОНАЛЬНОГО МОДУЛЯ**

## **1. ОБЩАЯ ХАРАКТЕРИСТИКА РАБОЧЕЙ ПРОГРАММЫ ПРОФЕССИОНАЛЬНОГО МОДУЛЯ «ПМ.09 ПРОЕКТИРОВАНИЕ, РАЗРАБОТКА И ОПТИМИЗАЦИЯ ВЕБ-ПРИЛОЖЕНИЙ»**

#### **1.1. Цель и планируемые результаты освоения профессионального модуля**

В результате изучения профессионального модуля обучающийся должен освоить основной вид деятельности «ВД9. Проектирование, разработка и оптимизация веб-приложений» и соответствующие ему общие компетенции и профессиональные компетенции:

1.1.2. Перечень общих компетенций:

![](_page_45_Picture_233.jpeg)

#### 1.1.2. Перечень профессиональных компетенций:

![](_page_45_Picture_234.jpeg)

### 1.1.3. В результате освоения профессионального модуля обучающийся должен:

![](_page_45_Picture_235.jpeg)

![](_page_46_Picture_250.jpeg)

![](_page_47_Picture_249.jpeg)

![](_page_48_Picture_195.jpeg)

**1.2. Количество часов, отводимое на освоение профессионального модуля** Всего часов **584**

в том числе в форме практической подготовки **466** Из них на освоение МДК **203**

в том числе самостоятельная работа **11**

курсовой проект 22

практики, в том числе учебная **180,** производственная **144** Промежуточная аттестация **22**

## **2. СТРУКТУРА И СОДЕРЖАНИЕ ПРОФЕССИОНАЛЬНОГО МОДУЛЯ**

## **2.1. Структура профессионального модуля**

![](_page_49_Picture_220.jpeg)

## **2.2. Тематический план и содержание профессионального модуля (ПМ)**

![](_page_50_Picture_320.jpeg)

![](_page_51_Picture_295.jpeg)

![](_page_52_Picture_310.jpeg)

![](_page_53_Picture_282.jpeg)

![](_page_54_Picture_279.jpeg)

![](_page_55_Picture_186.jpeg)

#### **3. УСЛОВИЯ РЕАЛИЗАЦИИ ПРОФЕССИОНАЛЬНОГО МОДУЛЯ**

## **3.1. Для реализации программы профессионального модуля должны быть предусмотрены следующие специальные помещения:**

Кабинеты «естественнонаучных дисциплин»**,** оснащенные в соответствии с п. 6.1.2.1 образовательной программы по специальности «09.02.07 Информационные системы и программирование».

Студия «Веб-дизайн и разработка», Мастерские «Программные решения для бизнеса» оснащенные в соответствии с п. 6.1.2.4 образовательной программы по специальности «09.02.07 Информационные системы и программирование».

Оснащенные базы практики в соответствии с п 6.1.2.5 образовательной программы по специальности «09.02.07 Информационные системы и программирование».

#### **3.2. Информационное обеспечение реализации программы**

Для реализации программы библиотечный фонд образовательной организации должен иметь печатные и/или электронные образовательные и информационные ресурсы для использования в образовательном процессе. При формировании библиотечного фонда образовательной организации выбирается не менее одного издания из перечисленных ниже печатных изданий и (или) электронных изданий в качестве основного, при этом список может быть дополнен новыми изданиями.

#### **3.2.1. Основные печатные издания**

1. Меженин А. В., Меженин Д. А. Проектирование, разработка и оптимизация вебприложений. – М, «Академия», 2020 г. - 272 с.

#### **3.2.2. Основные электронные издания**

1. php.ru

2. php.net

3. jquery.com

#### **3.2.3. Дополнительные источники**

1. Бенкен, Е.С. PHP, MySQL, XML: программирование для интернета / Е.С. Бенкен. – СПб. : БХВ–Петербург, 2020. – 336 с.:

2. Дж. Поллок «JavaScript. Руководство разработчика» – Питер, 2021– 537 c.

3. Джон Дакетт «Основы веб-программирования с использованием HTML, XHTML и CSS» – Эксмо, 2021. – 768 c.

4. Дэвид Флэнаган «JavaScript. Подробное руководство» – Символ-плюс, 2021. – 119 c.

5. Колисниченко, Д.Н. PHP и MySQL: разработка web-приложений / Д.Н. Колисниченко. – СПб. : БХВ–Петербург, 2019. – 592 с.:

6. Котеров, Д. PHP 5 в подлиннике / Д. Котеров, А. Костарев. – СПб : Символ – Плюс, 2019. – 1120 с., ил.

7. Кузнецов, М.В. PHP 5. Практика разработки Web-сайтов / М.В. Кузнецов, И.В. Симдянов, С. В. Голышев. – СПб. : БХВ-Петербург, 2019. – 960 с.: ил.

8. Лазаро Исси Коэн «Полный справочник по HTML, CSS и JavaScript» – ЭКОМ Паблишерз, 2022. – 233 c.

9. Ляпин, Д.А. PHP это просто. Начинаем с видеоуроков / Д.А. Ляпин, А.В. Никитин. – СПб. : БХВ–Петербург, 2020. – 176 с.: ил.+CD–ROM.

10. М. Кантелон «Node.js в действии» – Питер, 2021. – 441 c.

11. Маркин, А.В. Основы web-программирования на PHP: учебное пособие / А.В. Маркин, С.С. Шкарин. – М. : Диалог-МИФИ, 2020– 252 с.

12. Немцова Т.И., Т.В. Казанкова, А.В. Шнякин. Компьютерная графика и web-

13. Прохорѐнок, Н. HTML, JavaScript, PHP и MySQL. Джентльменский набор Web-мастера / Н. Прохорѐнок, В. Дронов. – СПб.: БХВ-Петербург, 2021.- 768 с.

14. Роббинс, Д.Н. HTML5. Карманный справочник / Д.Н. Роббинс. – СПб.: Вильямс, 2021. – 192 с.

15. Титтел, Эд HTML5 и CSS3 для чайников / Эд Титтел, Крис Минник. – М.: Диалектика-Вильямс, 2022. – 400 с.

16. Федорова, Г.Н.., Рудаков, А.В. Технология разработки программных продуктов. Практикум: учебное пособие / Г.Н. Федорова, А.В. Рудаков. – М. : [.Academia,](http://www.ozon.ru/brand/2299827/) 2019. –192 с.

![](_page_57_Picture_362.jpeg)

## **4. КОНТРОЛЬ И ОЦЕНКА РЕЗУЛЬТАТОВ ОСВОЕНИЯ ПРОФЕССИОНАЛЬНОГО МОДУЛЯ**

![](_page_58_Picture_419.jpeg)

![](_page_59_Picture_409.jpeg)

![](_page_60_Picture_378.jpeg)